# 萬用紅外線學習遙控模組 **Modbus** 暫存器與 **IR** 學習流程說明

**(**支援 **IR-210/IR-712A/IR-712(P)-MTCP)**

版本 1.3

2023/2/06

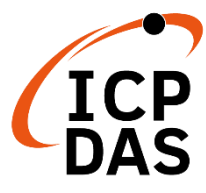

**www.icpdas.com**

# **Warranty**

All products manufactured by ICP DAS are under warranty regarding defective materials for a period of one year from the date of delivery to the original purchaser.

# **Warning**

ICP DAS assumes no liability for damages resulting from the use of this product. ICP DAS reserves the right to change this manual at any time without notice. The information furnished by ICP DAS is believed to be accurate and reliable. However, no responsibility is assumed by ICP DAS for its use, or for any infringements of patents or other rights of third parties resulting from its use.

# **Copyright**

Copyright 2015 - 2023 by ICP DAS. All rights are reserved.

# **Trademark**

The names used for identification only may be registered trademarks of their respective companies.

> 新增 MB holding register [1109], [1111], [1113], [1115], [1117], [1119]

# 目錄

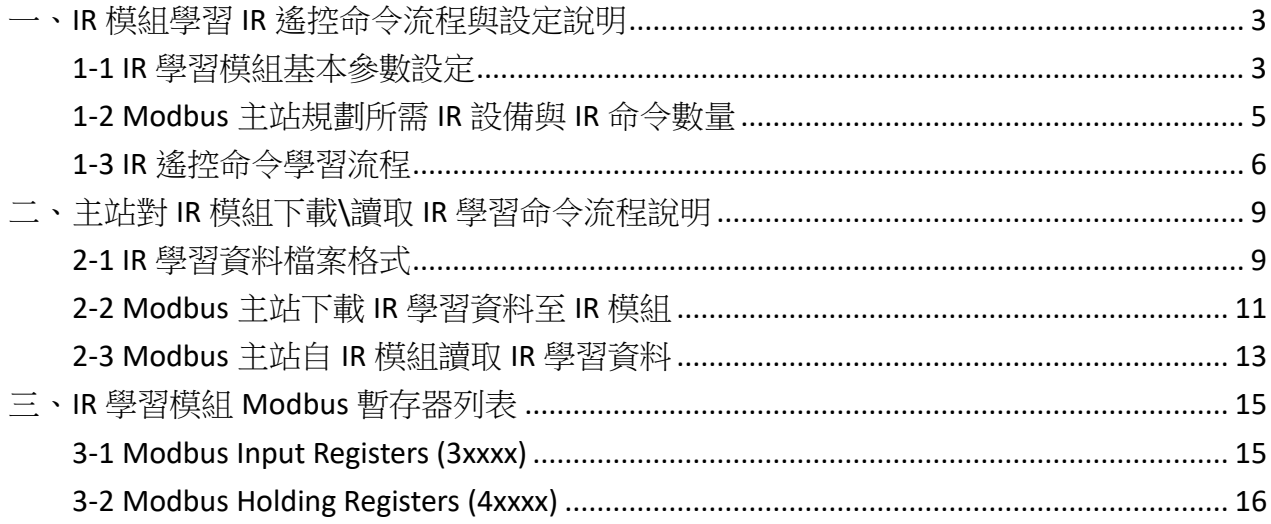

## <span id="page-3-0"></span>一、**IR** 模組學習 **IR** 遙控命令流程與設定說明

## <span id="page-3-1"></span>**1-1 IR** 學習模組基本參數設定

若欲設定 IR 學習模組之基本參數, Modbus 主站(master)須將基本設定參數寫入 IR 學 習模組 (Modbus 從站(Slave))之 holding register [1122]~[1140](IR-712-MTCP 需再加上 [1142]、[1143]),暫存器位址說明請參考 表 **3-2**。

## **1-1-1 IR-210/IR-712A** 設定基本參數暫存器

 Holding register 位址[1140]代表是否將前面 holding register[1122]~[1131]之設定值寫入 flash 記憶體中之旗標,可寫入之數值為 0、1 與 2。可參考表 3-2。

(1) holding register  $[1140] = 0$ 

不做任何事。

(2) holding register  $[1140] = 1$ 

將 holding register [1122]~[1131]之設定資料立即生效, 但不寫入 flash memory 中, 下 次重新上雷,IR 學習模組不用此設定值,而使用前一次設定值。

 $(3)$  holding register  $[1140] = 2$ 

 令 IR 學習模組將 holding register [1122]~[1131]資料寫入 flash memory 中並立即生效, 下次重新上電亦使用此設定值。

## **1-1-2 IR-712-MTCP** 設定基本參數暫存器

Holding register 位址[1140]代表是否將前面 holding register[1122]~[1138], 與後面之 holding register[1142]~[1143]之設定值寫入 flash 記憶體中之旗標,可參考表 3-2。可寫入之 數值說明如下:

(1) 暫存器位址[1140]之高位元組(High Byte):

 bit 0:重啟(reboot)模組 數值: 0 => 不動作, 1 =>系統重啟 bit 1~7:保留

(2) 暫存器位址[1140]之低位元組(Low Byte):

bit 0~2: 將基本設定值寫入 flash 記憶體與重啟(reboot)模組。

數值:0 => 不動作, 1 => 寫入 與 系統重啟(reboot). 2 => 只寫入,不重啟。 bit 3~7:保留

設定參數後重啟或重新上電模組,新設定值方能生效。

# <span id="page-5-0"></span>**1-2 Modbus** 主站規劃所需 **IR** 設備與 **IR** 命令數量

 Modbus 主站需事先規劃 IR 設備總數、IR 命令總數、每一 IR 設備所含 IR 命令數、IR 設備名稱、IR 命令註解等 (其中 IR 設備總數、IR 命令總數、每一 IR 設備所含 IR 命令數為 IR Commands Summary 之內容),下載學習資料至 IR 學習模組(2-2 節)或自 IR 學習模組取回 學習資料(2-3節)時會用到。請參考表 3-2 之 holding register 位址[1162] ~ [1212]、[1213] ~ [1263]、[1264] ~ [1276]說明。

## <span id="page-6-0"></span>**1-3 IR** 遙控命令學習流程

學習 IR 搖控命令流程如圖 1-1, 搭配步驟說明如後。(主站為 Modbus 主站簡稱)

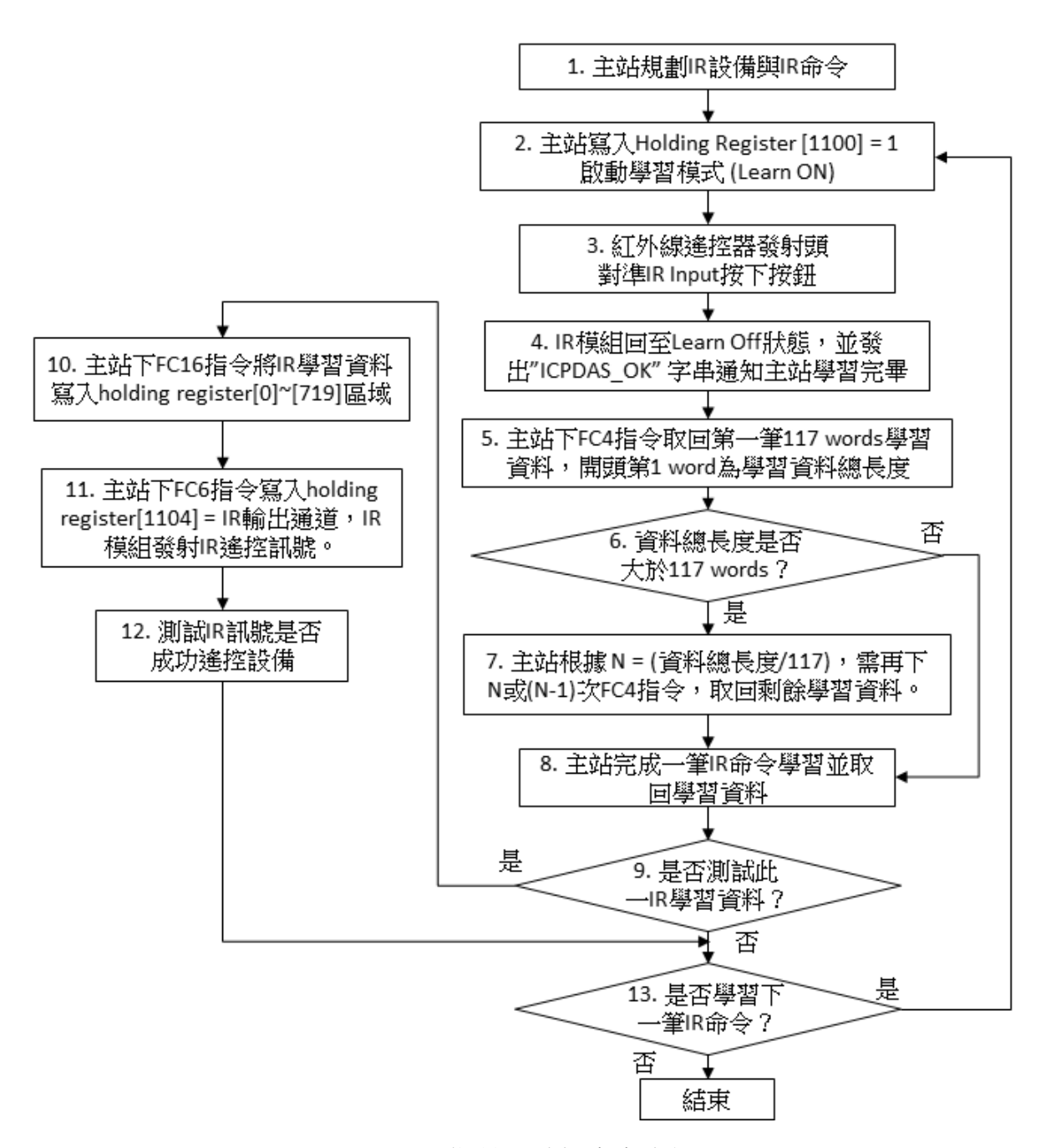

圖 1-1、學習 IR 遙控命令流程圖

## ◎學習 **IR** 遙控命令步驟說明:

步驟 **1**:

Modbus 主站規劃 IR 設備與 IR 命令數目

## 步驟 **2**:

Modbus 主站可使用 FC6 寫入 Holding Register [1100] = 1, 啟動 IR 模組學習模式(LN LED 燈亮)。

#### 步驟 **3**:

紅外線遙控器發射頭對準 IR 模組面板 IR Input 處(小於 3 公分)按下遙控器按鈕。

## 步驟 **4**:

IR 模組學習該 IR 命令完畢,LN LED 燈滅,並發出"ICPDAS\_OK"字串(ASCII Code)通知主 站。

#### 步驟 **5**:

Modbus 主站使用 FC4 命令,至 IR 模組之 Modbus Input Registers 位址[0]~[719]記憶區 取回 IR 學習資料(one IR cmd)。先取回 Input Registers 位址[0] ~ [116]之資料 (共 117 words (234 bytes))。 Modbus Input Registers 請參考表 3-1。

#### 步驟 **6**:

承前步驟 5,因 Input Registers 位址[0]代表 IR 學習資料長度(單位:WORD(2 bytes);長 度含 Input Registers[0]本身),以此判斷 IR 學習資料總長度是否大於 117 words(234 bytes); 若否,接步驟 8 完成此一 IR 遙控命令學習步驟;若是,接步驟 7 繼續。

#### 步驟 **7**:

若 IR 學習資料總長度大於 117 words,主站需以 FC4 命令分多次取回 IR 學習資料。取 回次數 N 計算如下:

#### N = IR 學習資料總長度 / 117

以上算式若有餘數,則需再下 N 次 FC4 命令取回 N 筆 117 words 資料,根據餘數決定學 習資料在最後一筆之結束點。

以上算式若無餘數,則則需再下(N-1)次 FC4 命今取回(N-1)筆 117 words 資料。 再接步驟 8。

#### 步驟 **8**:

到此, Modbus 主站已完成一個 IR 命令學習並將學習資料取回主站之程序。

## 步驟 **9**:

 決定是否測試此 IR 學習資料為學習成功之資料。若要測試,請接步驟 10;若不測 試,請接步驟 13。

#### 步驟 **10**:

 Modbus 主站須將適才取得之 IR 學習資料傳送至 IR 模組之 holding register 位址[0] ~ [719] (請參考表 3-2)。以 FC16 傳送之,若無法一筆 117 word 傳送完畢,則需分多次傳 送。因學習資料之第一個 WORD 代表整個 IR 學習資料長度(含第1個 WORD 本身),處理方 式可參考步驟 6、7。

#### 步驟 **11**:

將 IR 發射線插入 IR 模組某一 IR 輸出通道,IR 發射線頭對準受控設備,接著主站下令 IR 模組自 IR 輸出通道發射 IR 遙控訊號。 主站可使用 FC6 對 holding register [1104]寫入 IR 輸出通道數值(可參考 IR 模組手冊說明),寫入後 IR 模組即發射 IR 訊號, 目 holding register [1104]數值隨即歸零。

#### 步驟 **12**:

確認受控設備是否正常運作,並至步驟 13。

## 步驟 **13**:

決定是否再學習一次,或者學習下一個 IR 遙控命令;若是,回到步驟 2;若否,結 束。

<span id="page-9-0"></span>二、主站對 **IR** 模組下載**\**讀取 **IR** 學習命令流程說明

## <span id="page-9-1"></span>**2-1 IR** 學習資料檔案格式

儲存 IR 模組學習資料之檔案副檔名為 ird,檔案內容包含以下資訊: 1. IR 設備數、 2. IR 命令總數、 3. 各設備規劃之 IR 命令數、 4. 設備名稱、 5. IR 命令註解、 6. IR 命令學習資料 (16 進制) 02 10 00 00 00 46 8C 00 46 00 05 ……….. 02: Net ID 10: Modbus FC16 IR command summary 所需資訊 (參考表 3-2) IR learning data 所需資訊 (參考表 3-2)

7. IR 命令學習資料所需 Modbus FC16 命令數。

8. IR 命令號碼 (1~224[IR-210/IR-712A]或 1~512[IR-712-MTCP])

其中「^」是判斷用分隔符號。

## ➢ 範例一、數位相框 **IR** 學習檔

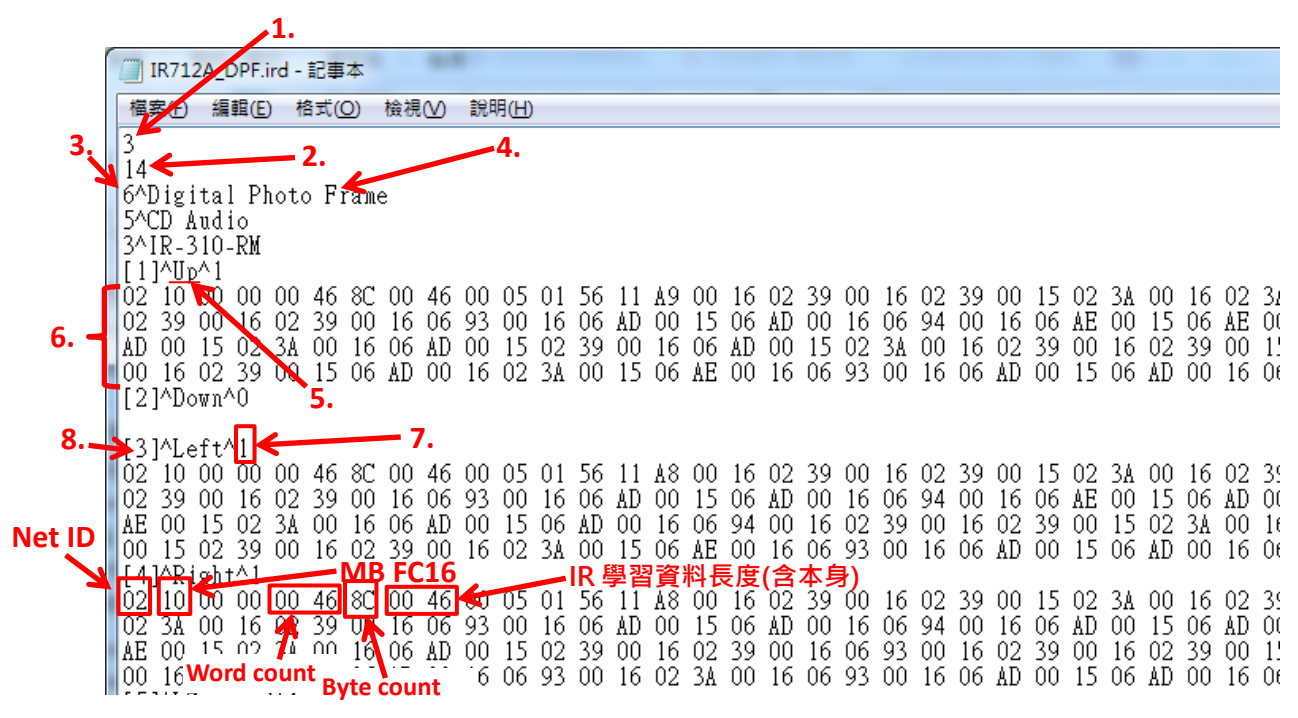

圖 2-1

空調之 IR 編碼較長,需要多個 Modbus 命令傳送,寫入暫存器位址 4xxxx。 以下範例需要分 6 個 Modbus 命令將學習資料傳送至 IR 模組。

|            | IR712A_Hitachi_AC.ird - 記事本                                                                                                    |  |  |  |  |  |
|------------|----------------------------------------------------------------------------------------------------|--|--|--|--|--|
|            | 說明(H)<br>福案(F)<br>編輯(E)<br>格式(O)<br>檢視(V)                                                                                                    |  |  |  |  |  |
| (1)        | 1<br>18<br>18^LDevice<br>— 7. =>(1), (2), (3), (4), (5), (6)<br>L1]^Power ON^6<br>75<br>EA 02<br>101 10 00<br>00<br>00<br>B6<br>00<br>FA.<br>-0<br>11<br>01.<br>00<br>11<br>U<br>IR 學<br>資料長度(含本身)<br>F1<br>00<br>03<br>11<br>01 FA<br>00<br>11<br>C<br>-11<br>02<br>00<br>00<br>11<br>04<br>00<br>11<br>01 FA<br>FA<br>FB<br>00<br>01 FB<br>11<br>F9<br>00<br>11<br>01<br>11<br>-00<br>-00<br>01<br>FA<br>00<br>02<br>03<br>00<br>11<br>01<br>11<br>F1<br>00<br>$_{\rm FB}$<br>FA<br>$^{00}$<br>04<br>$^{00}$<br>11<br>02<br>02<br>00<br>04<br>EF<br>F1<br>01<br>00<br>11<br>01<br>11<br>11<br>11<br>04<br>00<br>11<br>04<br>F <sub>0</sub><br>04 F0<br>F <sub>2</sub><br>FA<br>F1<br>00<br>04<br>-00<br>11<br>11<br>04<br>F2<br>11<br>04<br>00<br>11<br>04<br>11<br>00<br>00<br>11<br>04<br>00<br>11<br>ю,<br>FB<br>11<br>FB<br>01<br>FA<br>$^{00}$<br>11<br>01<br>FA<br>00<br>FA<br>02<br>03<br>00<br>11<br>01<br>00<br>01<br>00<br>11<br>11<br>01<br>00<br>11<br>10<br>75<br>EA<br>FB<br>00<br>FA<br>00<br>04<br>F2<br>00<br>04<br>F0<br>00<br>FA<br>πu<br>00<br>75<br>00<br>01<br>01<br>UΙ<br>T<br>П<br>FA<br>F <sub>2</sub><br>F1<br>04 EF<br>F9<br>$00\,$<br>11<br>$^{00}$<br>04<br>00<br>F9<br>00<br>11<br>01<br>04<br>11<br>11<br>00<br>11<br>02<br>00<br>11<br>01<br>01<br>F9<br>F8<br>F2<br>F1<br>00<br>01<br>FA<br>00<br>11<br>01<br>00<br>11<br>04<br>00<br>11<br>04<br>00<br>11<br>01<br>F٨<br>00<br>11<br>11<br>04<br>11                                                                                   |  |  |  |  |  |
| (2)<br>(3) | FA<br>01<br>FA<br>11<br>01<br>00<br>11<br>04<br>F0<br>00<br>FA<br>$^{00}$<br>00<br>11<br>02<br>04<br>00<br>11<br>00<br>11<br>01<br>11<br>FB<br>00<br>01<br>04 F0<br>F0<br>FA<br>F <sub>1</sub><br>EF<br>F9<br>01<br>11<br>04<br>00<br>11<br>$^{00}$<br>11<br>04<br>00<br>01<br>FA<br>00<br>11<br>00<br>-11<br>00<br>11<br>04<br>01<br>F0<br>F1<br>00<br>11<br>02<br>03<br>$^{00}$<br>F2<br>EF<br>FA<br>00<br>04<br>00<br>11<br>04<br>11<br>04<br>00<br>-11<br>04<br>00<br>11<br>04<br>ΕA<br>EA<br>F2<br>00<br>04<br>F2<br>FA<br>FA<br>πJ<br>-10<br>00<br>00<br>75<br>00<br>11<br>04<br>11<br>00<br>11<br>01<br>00<br>11<br>01<br>00<br>11<br>F9<br>F9<br>FB<br>11<br>01<br>11<br>$_{02}$<br>03<br>$^{00}$<br>F <sub>0</sub><br>F <sub>2</sub><br>00<br>11<br>01<br>00<br>11<br>01<br>00<br>00<br>11<br>04<br>00<br>11<br>04<br>00<br>F2<br>FA<br>FA<br>FA<br>11<br>04<br>FA<br>00<br>11<br>01<br>00<br>11<br>01<br>00<br>11<br>01<br>00<br>11<br>01<br>FA<br>00<br>01<br>FB<br>00<br>11<br>F <sub>2</sub><br>F <sub>2</sub><br>104 FO<br>$^{00}$<br>04<br>F0<br>$^{00}$<br>04<br>F0<br>00<br>F <sub>1</sub><br>00<br>00<br>11<br>04<br>11<br>11<br>11<br>04<br>00<br>04<br>11<br>04<br>11<br>FB<br>F <sub>1</sub><br>FA<br>00<br>01<br>FB<br>00<br>01<br>00<br>11<br>02<br>04<br>04<br>F0<br>11<br>01<br>11<br>11<br>00<br>11<br>00<br>11<br>04<br>00<br>11<br>FB<br>F9<br>FA<br>FA<br>01<br>FB<br>FA<br>100<br>-11<br>04<br>00<br>-11<br>01<br>00<br>11<br>01<br>00<br>11<br>00<br>11<br>01<br>00<br>11<br>01<br>00      |  |  |  |  |  |
| (4)        | ЮI<br>FA<br>5F<br>75<br>FA<br>00<br>00<br>02<br>0 <sup>3</sup><br>F1<br>F <sub>2</sub><br>-10<br>01<br>00<br>EA<br>01<br>00<br>04<br>00<br>04<br>01<br>11<br>11<br>04 FB<br>05<br>02<br>02<br>03<br>11<br>02<br>03<br>$^{00}$<br>02<br>$^{00}$<br>00<br>11<br>00<br>11<br>00<br>11<br>04<br>11<br>02<br>04<br>00<br>11<br>02<br>FA<br>F9<br>F9<br>FB<br>04<br>04<br>FA<br>FB<br>00<br>04<br>00<br>11<br>-00<br>11<br>00<br>11<br>04<br>00<br>11<br>04<br>00<br>11<br>11<br>04<br>11<br>FA<br>04 F9<br>02<br>02<br>04<br>11<br>$^{00}$<br>11<br>ΟC<br>00<br>02<br>02<br>00<br>00<br>11<br>00<br>11<br>-00<br>11<br>11<br>02<br>03<br>00<br>04<br>$02\,$<br>03<br>05<br>00<br>11<br>04<br>FC<br>00<br>11<br>04<br>00<br>11<br>02<br>03<br>02<br>03<br>F9<br>00<br>11<br>04<br>00<br>11<br>00<br>11<br>04<br>FB<br>FB<br>02<br>F9<br>02<br>03.<br>$^{00}$<br>03<br>02<br>03<br>IO4.<br>-00<br>11<br>04<br>00<br>11<br>04<br>00<br>11<br>11<br>00<br>11<br>00<br>11<br>02<br>FA<br>$00\,$<br>FA<br>D4<br>75<br>EA<br>00<br>04<br>11<br>04<br>00<br>02<br>04<br>00<br>02<br>πū<br>-10<br>01<br>ΟO<br>11<br>11<br>11<br>03<br>00<br>11<br>F8<br>F9<br>00<br>02<br>02<br>00<br>FA<br>FA<br>00<br>11<br>02<br>03<br>00<br>11<br>04<br>00<br>11<br>04<br>11<br>11<br>04<br>00<br>11<br>04<br>00                                                                                                    |  |  |  |  |  |
| (5)<br>(6) | 02<br>FB<br>03<br>$00\,$<br>$02\,$<br>03<br>11<br>02<br>0B<br>F9<br>04<br>04<br>00<br>11<br>11<br>00<br>00<br>11<br>04<br>00<br>11<br>02<br>04<br>00<br>11<br>03<br>$_{\rm FB}$<br>02<br>00<br>11<br>02<br>03<br>00<br>11<br>02<br>03<br>00<br>11<br>03<br>04<br>00<br>11<br>05<br>04<br>00<br>11<br>02<br>00<br>11<br>02<br>FB<br>FA<br>F9<br>00<br>FA<br>00<br>04<br>00<br>04<br>00<br>04<br>F9<br>11<br>04<br>11<br>04<br>11<br>11<br>11<br>-00<br>11<br>04<br>F9.<br>00<br>11<br>02<br>02<br>03<br>11<br>02<br>-03<br>02<br>0D<br>FB<br>F٨<br>ம<br>-11<br>00<br>11<br>02<br>00<br>00<br>11<br>00<br>11<br>04<br>00<br>04<br>00<br>11<br>F8<br>$\overline{0}1$<br>02<br>49<br>00<br>6D<br>04<br>F8<br>00<br>11<br>04<br>00<br>11<br>FA<br>00<br>04<br>FB<br>10<br>DA<br>04<br>11<br>00<br>04<br>FA<br>11<br>02<br>03<br>02<br>02<br>03<br>00<br>00<br>03<br>00<br>02<br>$^{00}$<br>FA<br>02<br>00<br>11<br>11<br>11<br>11<br>0C<br>11<br>04<br>00<br>04<br>-04<br>11<br>02<br>05<br>$00\,$<br>03<br>$00\,$<br>02<br>03<br>F9<br>04<br>FB<br>00<br>11<br>04<br>11<br>11<br>00<br>11<br>04<br>00<br>11<br>02<br>04<br>11<br>11<br>00<br>04<br>FB<br>F9<br>FA<br>11<br>02<br>05<br>11<br>$^{00}$<br>11<br>04<br>FA<br>00<br>04<br>00<br>11<br>04<br>00<br>00<br>11<br>00<br>11<br>F9<br>04<br>00<br>11<br>02<br>11 02<br>04<br>03<br>03.<br>02<br>03<br>00<br>-04<br>00<br>00<br>11<br>05<br>00<br>02<br>02<br>00<br>02<br>03<br>-00<br>11<br>11<br>11<br><b>L</b> O4 F8<br>02<br>08<br>00<br>00<br>05<br>00<br>-11<br>11 |  |  |  |  |  |

圖 2-2

# <span id="page-11-0"></span>**2-2 Modbus** 主站下載 **IR** 學習資料至 **IR** 模組

Modbus 主站下載一組 IR 學習資料至 IR 模組之流程圖如圖 2-3,流程步驟說明如後。

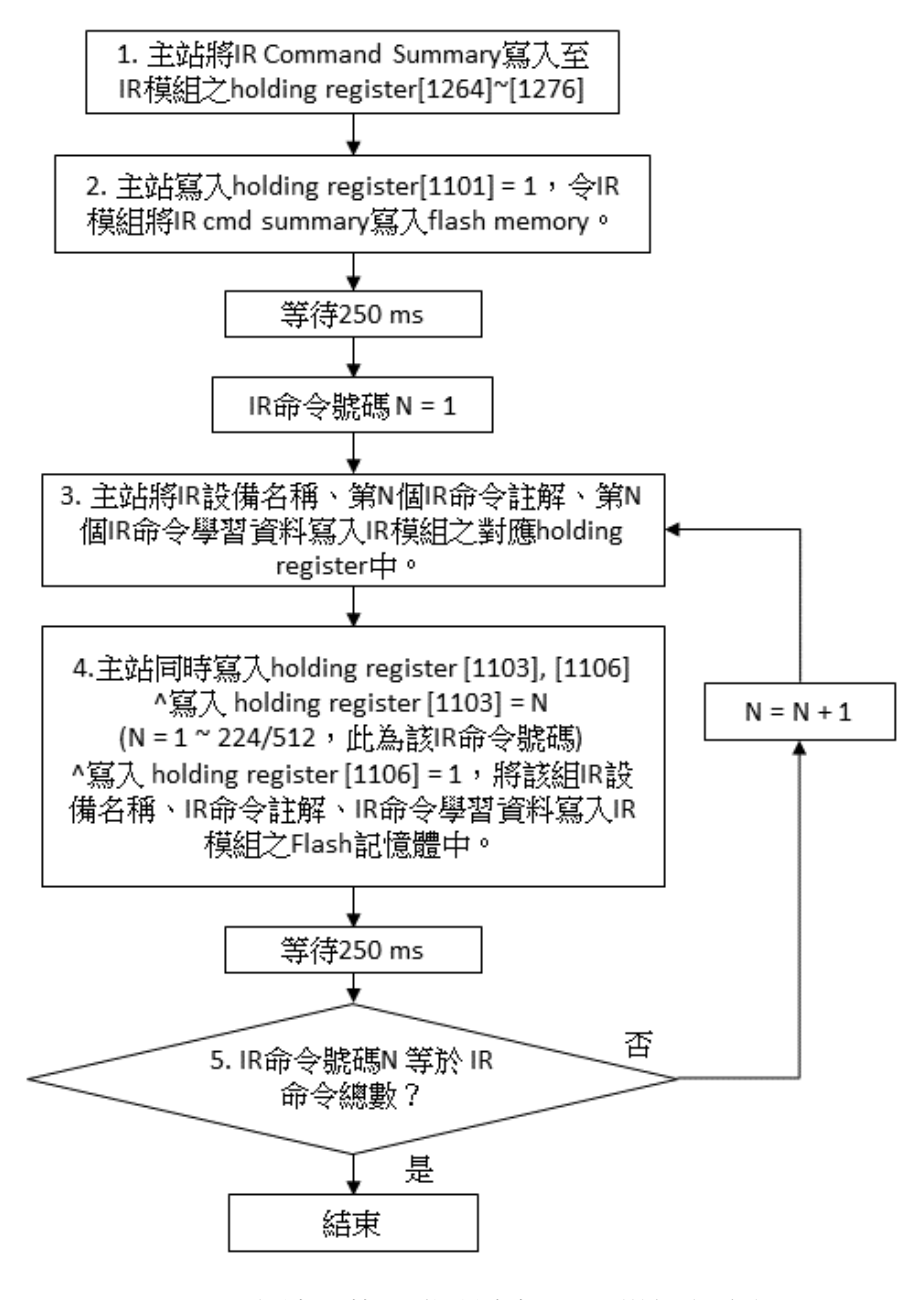

圖 2-3、主站下載 IR 學習資料至 IR 模組之流程

# ◎ **Modbus** 主站下載 **IR** 學習資料至 **IR** 模組之步驟說明: **Modbus** 主站依序將所有 **IR** 學習資料**(IR cmds)** 存入 **IR** 模組之 **flash memory** 中

## 步驟 **1**:

 將 IR Command Summary 送至 IR 模組 Modbus Holding Register[1264]~[1276]區域中存 放。 IR command summary 含 IR 設備總數、IR 命令總數、每個設備規劃之 IR 命令數。

### 步驟 **2**:

Modbus 主站對 IR 模組寫入 holding register[1101] = 1, 此為下今 IR 模組將 IR command summary 存入 flash memory 中。

# ※ 因為對 **Flash** 記憶體抹寫資料需要時間,請等待 **250 ms** 再進行下一筆 **IR** 資料寫入動 作。

(Flash 記憶體有十萬次抹寫次數限制,編程時請注意程式流程)

#### 步驟 **3**:

IR 模組可儲存 IR 命令最大數量為 224 個(IR-210/IR-712A)/512 個(IR-712A),Modbus 主 站將所有 IR 學習資料依序存入 IR 模組 flash 記憶體中,先從 IR 命令號碼 N = 1 開始。

Modbus 主站利用 FC16,將 IR 設備名稱、IR 命令註解、IR 命令學習資料寫入 IR 模組 對應之 Holding register[1162]~[1212]、[1213]~[1263]、[0]~[719]中,請參考 表 3-2。

其中 IR 命今學習資料之 holding register[0]代表一組 IR 命今學習資料總長度,若長度太 長,需分批寫入,原則如 **1-3** 節之步驟 6、7 所述。

#### 步驟 **4**:

Modbus 主站須同時寫入 holding register [1103]與[1106]:

 Modbus 主站設定 IR 命令號碼,即寫入 IR 模組之 holding register[1103] = N (N = 1 ~ 224/512,IR 命令號碼)。

Modbus 主站寫入 IR 模組之 holding register [1106] = 1, 此動作令 IR 模組將步驟 3 之 IR 設備名稱、IR 命令註解與 IR 命令學習資料寫入 flash 記憶體中。

 可利用 FC16 一次寫入 holding register[1103]~[1106],其中必須 holding register[1104] = holding register  $[1105] = 0$ 

# ※ 寫入 **holding register [1103]**與**[1106]**之後,請等待 **250 ms** 再進行下一筆 **IR** 資料寫入動 作。

(Flash 記憶體有十萬次抹寫次數限制,編程時請注意程式流程)

#### 步驟 **5**:

判斷 IR 命今號碼(N)是否達到 Modbus 主站所要傳送之 IR 命今總數(1~224/512);若 是,結束下載程序;若否,回步驟 3,繼續下載寫入下一筆(N = N + 1,號碼連續不可跳號) IR 學習資料至 IR 模組中。下載之 IR 命令總數要與步驟 1、2 寫入之 IR 命令總數(屬於 IR command summary)相同。

# <span id="page-13-0"></span>**2-3 Modbus** 主站自 **IR** 模組讀取 **IR** 學習資料

Modbus 主站自 IR 模組讀取一組 IR 學習資料之流程圖如圖 2-4,流程步驟說明如後。

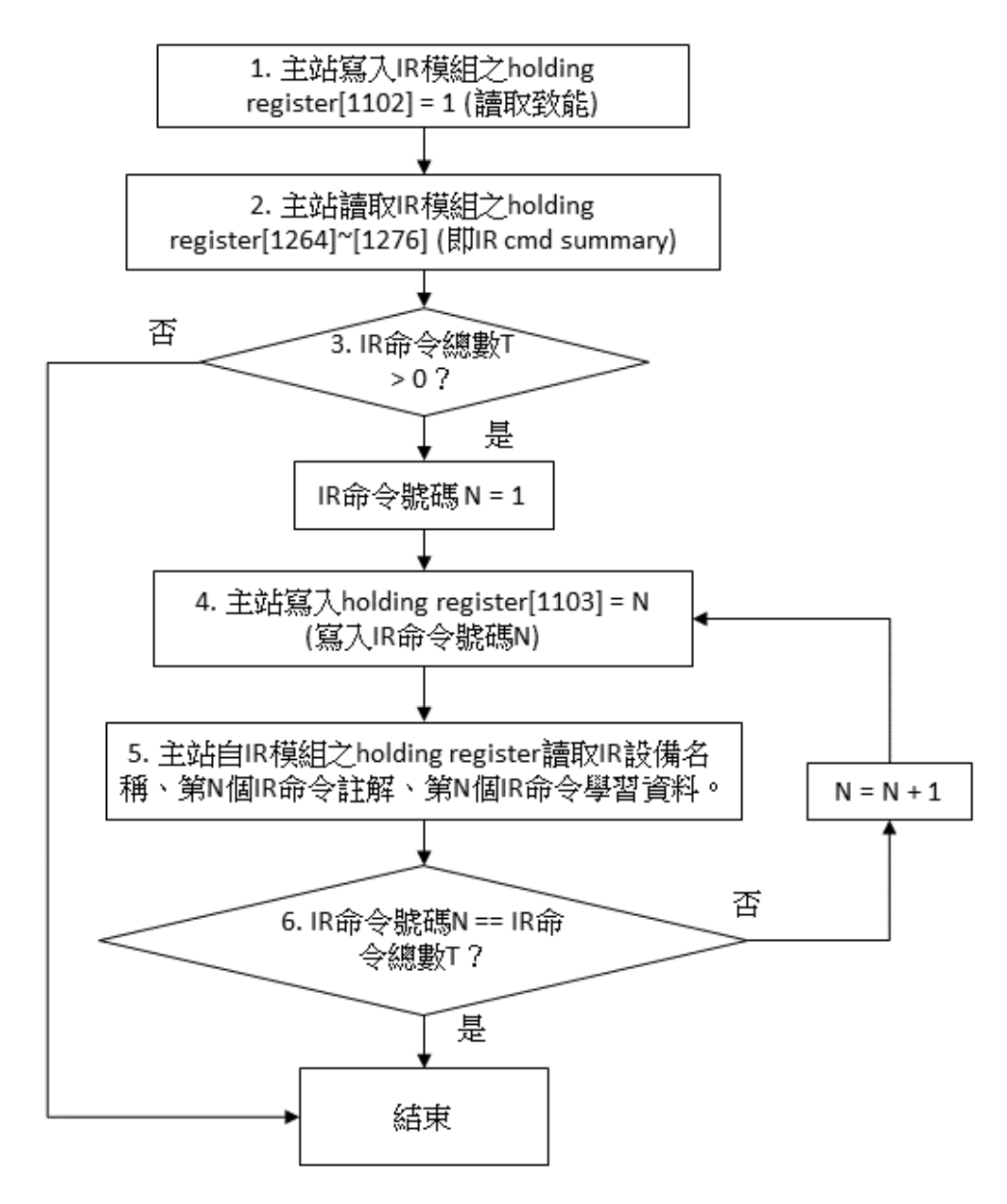

圖 2-4、主站自模組讀取 IR 學習資料流程

# ◎ **Modbus** 主站自 **IR** 模組讀取一組 **IR** 學習資料之步驟說明: **Modbus** 主站自 **IR** 模組讀回所儲存之 **IR** 學習資料**(IR cmds)**。

## 步驟 **1**:

Modbus 主站對 IR 模組寫入 holding register[1102] = 1, 今 IR 模組自 flash 記憶體讀取 IR command summary,存放於 holding register[1264]~[1276] (請參考表 3-2)。

## 步驟 **2**:

Modbus 主站讀取 IR 模組之 holding register[1264] ~ [1276], 由此得知 IR command summary (IR 設備總數、IR 命令總數、每個設備規劃之 IR 命令數),作為 Modbus 主站後續 讀取多少筆 IR 學習資料之依據。

## 步驟 **3**:

判斷 IR 命令總數;若為零,結束讀取流程;若大於 1,繼續步驟 4 以後之讀取步驟。

## 步驟 **4**:

IR 命令號碼 N 從 1 開始。

 Modbus 主站對 IR 模組寫入 holding register[1103] = N (IR 命令號碼)。IR 模組會將相關 學習資料(IR 設備名稱、IR 命令註解、IR 學習資料)自 flash memory 載入 holding register [1162]~[1212]、[1213]~[1263]、[0]~[719]中 (請參考 表 3-2)。

#### 步驟 **5**:

Modbus 主站利用 FC3, 自 IR 模組之 holding register 讀取 IR 設備名稱(holding register [1162 ]~ [1212])、IR 命令註解(holding register [1213] ~ [1263])、IR 命令學習資料(holding register [0]~[719])。

其中 IR 命令學習資料之 holding register[0]代表一組 IR 命令學習資料總長度,若長度太 長,需分幾次讀取,原則如 **1-3** 節之步驟 6、7 所述。

#### 步驟 **6**:

判斷目前 IR 命令號碼是否達到 IR 模組中之 IR 命令總數;若是,結束讀取程序;若 否,至步驟 4 進行下一 IR 命令號碼之 IR 學習資料讀取程序。

# <span id="page-15-0"></span>三、**IR** 學習模組 **Modbus** 暫存器列表

# <span id="page-15-1"></span>**3-1 Modbus Input Registers (3xxxx)**

使用 FC4 命令讀取多個 Input Registers。

一個暫存器(Register)位址佔用一個 WORD (2 bytes)。(唯讀)

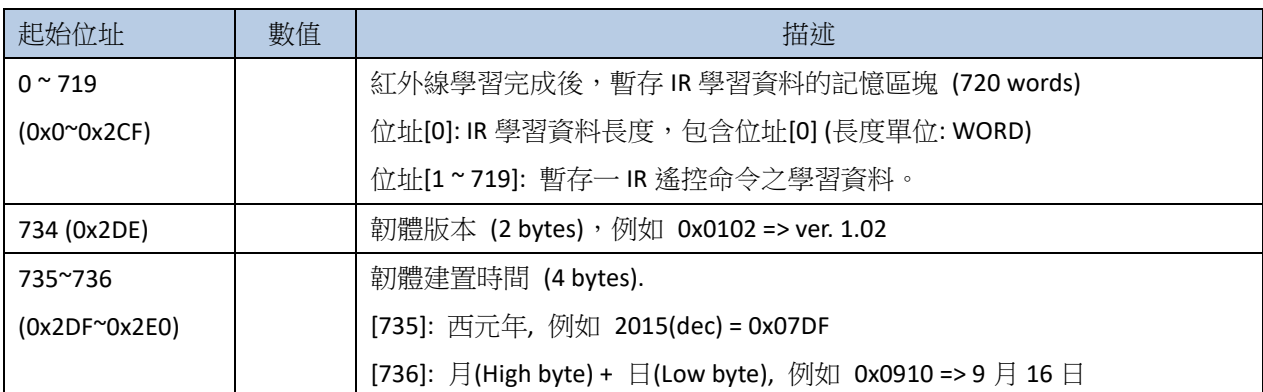

## 表 **3-1 Input Registers** 列表

# <span id="page-16-0"></span>**3-2 Modbus Holding Registers (4xxxx)**

使用 FC3 命令讀取多個 **holding registers**。 使用 FC6 命令寫入單一 **holding register**。

使用 FC16 命令寫入多個 **holding registers**。

一個暫存器位址佔用一個 WORD (2 bytes)。(可讀/寫)

| 起始位址                 | 數值             | 描述                                                                |
|----------------------|----------------|-------------------------------------------------------------------|
| $0 \sim 719$         |                | 輸出 IR 遙控訊號前,暫存該 IR 遙控命令之學習資料記憶區塊 (720 words)                      |
| $(0x0^{\circ}0x2CF)$ |                | 位址[0]: IR 學習資料長度,包含位址[0] (長度單位: WORD)                             |
|                      |                | 位址[1~719]: 暫存一 IR 遙控命令之學習資料。                                      |
| 1100 (0x44C)         | 0, 1           | 開啟/關閉學習模式 (1->開啟, 0->關閉)                                          |
| 1101 (0x44D)         | 0, 1           | 下令將「IR cmds summary 」資料從 Modbus holding registers[1264] ~ [1276]區 |
|                      |                | 塊寫入 Flash 記憶體。                                                    |
|                      |                | 1 => 寫入 Flash 記憶體 (完畢後此暫存器自動歸零)                                   |
|                      |                | 0=> 不動作                                                           |
| 1102 (0x44E)         | 0, 1           | 下令自 Flash 記憶體讀取「IR cmds summary 再資料,並放置於 Holding                  |
|                      |                | registers [1264] ~ [1276] 。                                       |
|                      |                | 1=> 自 Flash 記憶體讀取資料 (完畢後此暫存器自動歸零)                                 |
|                      |                | 0=> 不動作                                                           |
| 1103 (0x44F)         | $1 - 224$      | IR 命令號碼. [1~224(IR-210,IR-712A)/512(IR-712-MTCP)]。                |
|                      | /512           | 供發射 IR 遙控命令與存取 IR 學習資料用。                                          |
| 1104 (0x450)         | 01h $\sim$     | IR 輸出通道                                                           |
|                      | 2Fh            | 例如 0x01->通道 1; 0x02->通道 2; 0x10->通道 5; 0x03->通道 1 與 2。            |
|                      |                | 0x03(16 進制) == 00 0011 (二進制), bit 0 為通道 1, bit 1 為通道 2。           |
| 1106 (0x452)         | 0, 1           | 下令將一組「IR 命令學習資料」從 Modbus holding registers[0] ~ [719]區塊寫          |
|                      |                | 入 Flash 記憶體。                                                      |
|                      |                | 0=>無動作                                                            |
|                      |                | 1=>寫入資料 (完畢後此暫存器自動歸零)                                             |
| 1108 (0x454)         | --             | 保留                                                                |
| 1109 (0x455)         | $1^{\sim}224$  | 輸出通道 1 之 IR 命令號碼,寫入數值後立即發射 IR 訊號。                                 |
| 1111 (0x457)         | $1^{\sim}224$  | 輸出通道2之 IR 命令號碼,寫入數值後立即發射 IR 訊號。                                   |
| 1113 (0x459)         | $1^{\sim}224$  | 輸出通道 3 之 IR 命令號碼,寫入數值後立即發射 IR 訊號。                                 |
| 1115 (0x45B)         | $1^{\sim}$ 224 | 輸出通道 4 之 IR 命令號碼,寫入數值後立即發射 IR 訊號。                                 |
| 1117 (0x45D)         | $1^{\sim}$ 224 | 輸出通道 5 之 IR 命令號碼,寫入數值後立即發射 IR 訊號。                                 |
| 1119 (0x45F)         | $1^{\sim}224$  | 輸出通道6之 IR 命令號碼,寫入數值後立即發射 IR 訊號。                                   |

表 **3-2 Holding Registers** 列表

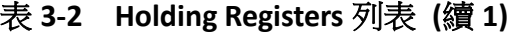

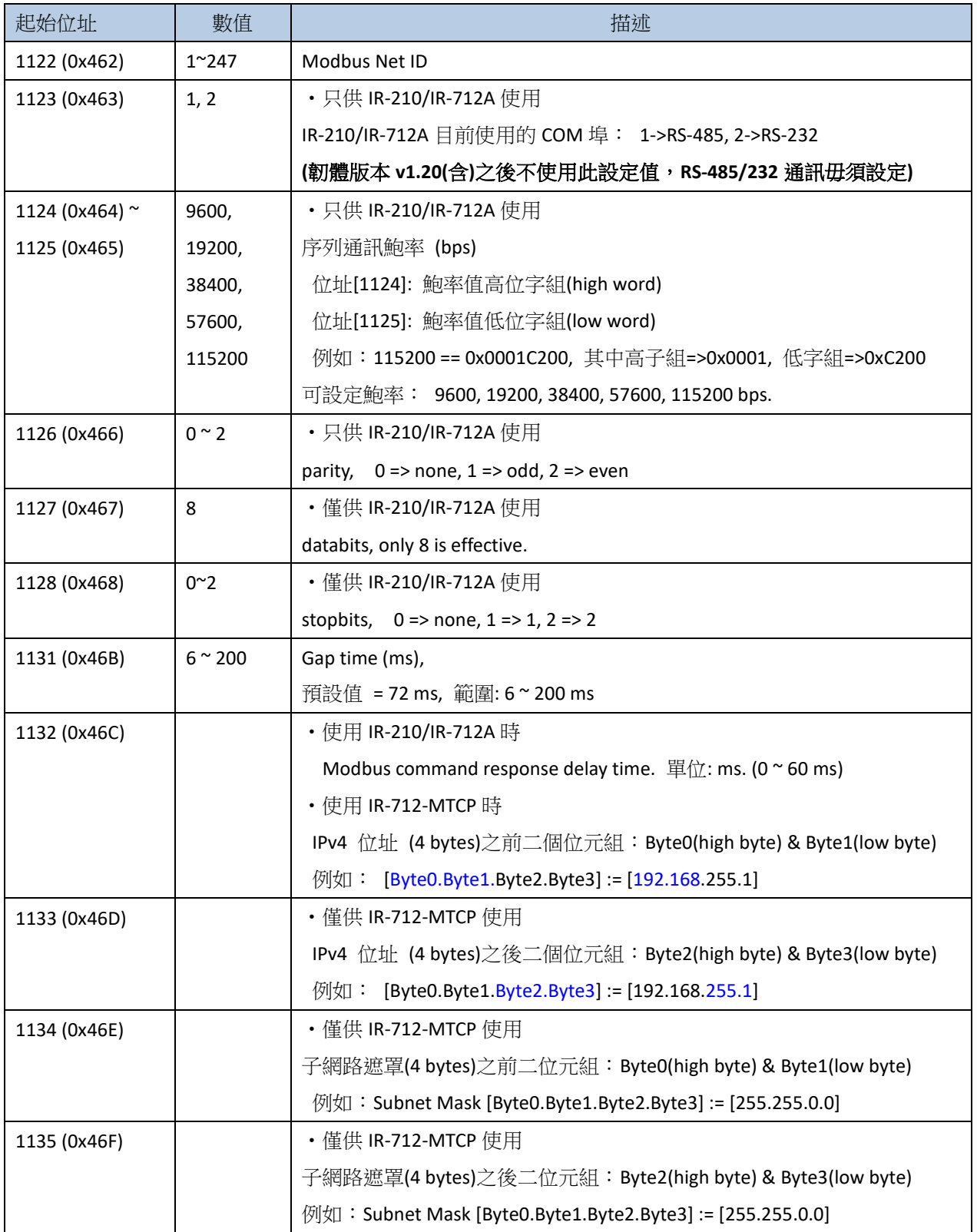

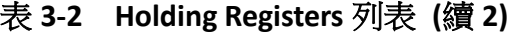

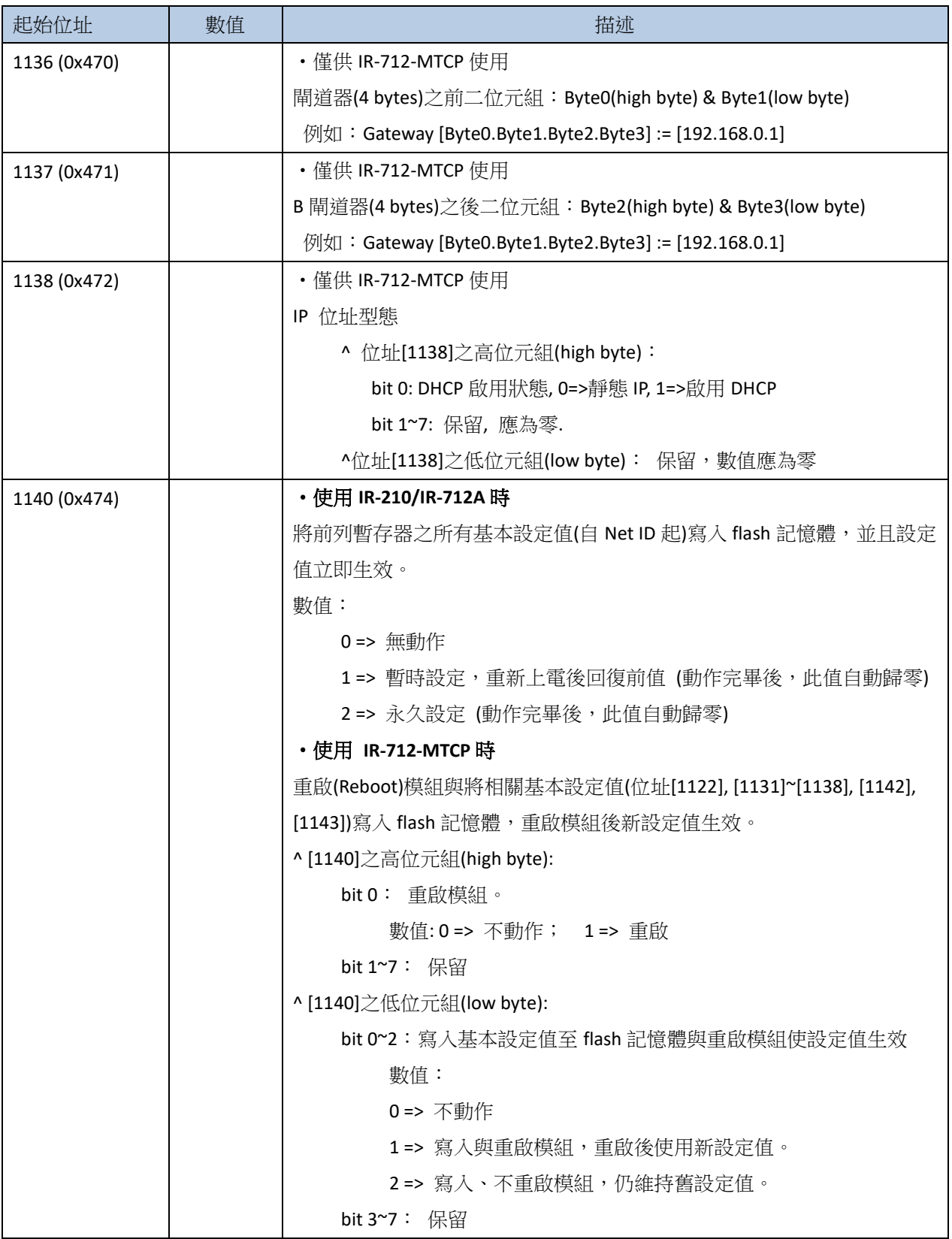

表 **3-2 Holding Registers** 列表 **(**續 **3)**

| 起始位址                  | 數值                | 描述                                                              |
|-----------------------|-------------------|-----------------------------------------------------------------|
| $1142 \approx 1143$   | $0 \approx 65535$ | ・僅供 IR-712-MTCP 使用                                              |
| (0x476 ° 0x477)       |                   | Modbus TCP 通訊閒置(無資料交換)逾時設定。 達到逾時時間,模組將自                         |
|                       |                   | 動斷開 Modbus TCP 連線。 時間單位: 分鐘                                     |
|                       |                   | 位址[1142]: 高字組(high word) (保留),應為零。                              |
|                       |                   | 位址[1143]: 低字組(low word)                                         |
|                       |                   | 0:關閉此功能                                                         |
|                       |                   | 1~65535:開啟此功能並設定逾時時間 (單位:分鐘)                                    |
| $1162 \approx 1212$   |                   | 一個 IR 設備之設備名稱 (最大 51 個字組(word),第一個字組儲存後續設                       |
| (0x48A~0x4BC)         |                   | 備名稱字串長度。                                                        |
| $1213 \approx 1263$   |                   | 一個 IR 遙控命令之功能註解 (最大 51 個字組(word),第一個字組儲存後                       |
| $(0x4BD^{\sim}0x4EF)$ |                   | 續功能註解字串長度。                                                      |
| $1264 \approx 1276$   |                   | 暫存 IR commands summary 資訊,總共 13 個字組(word)。 此資訊來自                |
| $(0x4F0^{\sim}0x4FC)$ |                   | 讀取 flash 記憶體或者由 Modbus 通訊寫入。                                    |
|                       |                   | [1264]: IR 設備數目[最大值= 11(IR-210/IR-712-MTCP 用) 或 3 (IR-712A 用)]  |
|                       |                   | [1265]: IR 命令總數[最大值= 224(IR-210/IR-712A 用)或 512(IR-712-MTCP 用)] |
|                       |                   | [1266]: 設備#1 之 IR 命令總數                                          |
|                       |                   | [1267]: 設備#2 之 IR 命令總數                                          |
|                       |                   | []                                                              |
|                       |                   | where                                                           |
|                       |                   | [1265 + N]: 設備#N 之 IR 命令總數(N <= 11)                             |
|                       |                   | (N = 1~11(IR-210/IR-712-MTCP 使用))                               |
|                       |                   | (N = 1~3 (IR-712A 使用))                                          |